# GUIA DE ESTUDIOS LABORATORIO DE CÓMPUTO I

Estas preguntas pueden servir como base para estudiar y comprender los temas mencionados. Recuerda que es útil profundizar en los conceptos y utilizar recursos adicionales para una comprensión completa. ¡Buena suerte en tus estudios!

RESULEVE LA GUIA CONTESTADO CADA UNA DE LAS INTERROGANTES QUE SE PRESENTAN.

# Contenido

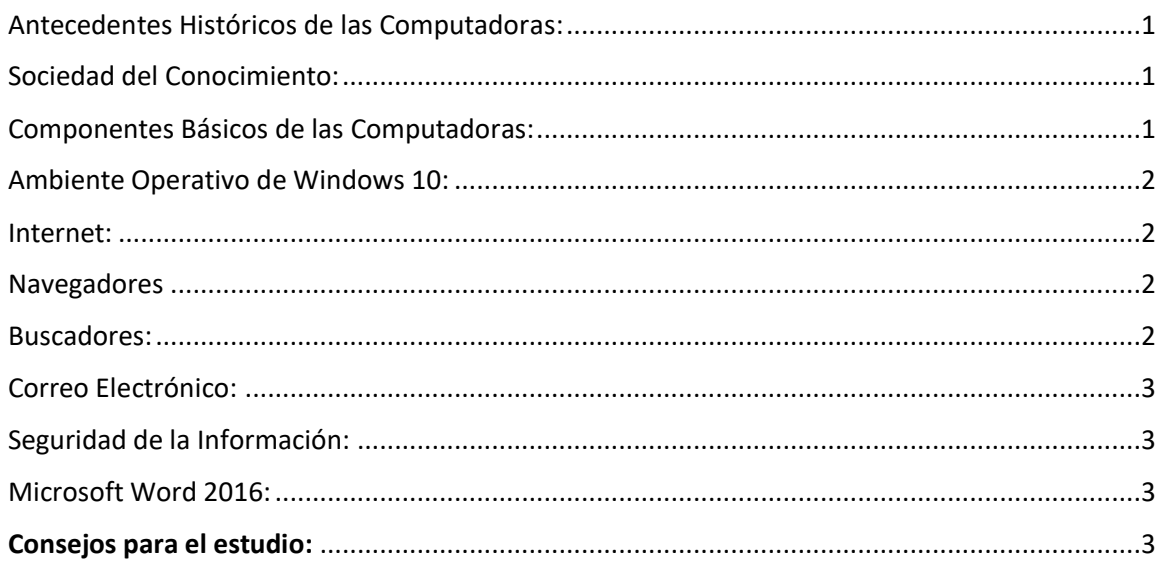

# <span id="page-0-0"></span>Antecedentes Históricos de las Computadoras:

### Preguntas:

- 1. ¿Cuáles fueron las primeras formas de cálculo utilizadas por el ser humano antes de la invención de las computadoras?
- 2. Describe la contribución del personaje Charles Babbage en el desarrollo de las primeras ideas de computadoras.
- 3. ¿Cuál fue la importancia de la invención del transistor en la evolución de las computadoras?
- 4. Menciona al menos tres hitos importantes en la historia de las computadoras desde la década de 1950 hasta la actualidad.
- 5. ¿Cómo influyó la Segunda Guerra Mundial en el avance de la tecnología computacional?

# <span id="page-0-1"></span>Sociedad del Conocimiento:

## Preguntas:

- 6. Define el concepto de "sociedad del conocimiento" y explica cómo difiere de las sociedades anteriores.
- 7. ¿Cuál es el papel de la tecnología de la información en la sociedad del conocimiento?

## <span id="page-0-2"></span>Componentes Básicos de las Computadoras:

Preguntas:

# GUIA DE ESTUDIOS LABORATORIO DE CÓMPUTO I

Estas preguntas pueden servir como base para estudiar y comprender los temas mencionados. Recuerda que es útil profundizar en los conceptos y utilizar recursos adicionales para una comprensión completa. ¡Buena suerte en tus estudios!

- 8. Nombra y describe las funciones principales de al menos cuatro componentes internos de una computadora.
- 9. ¿Cuál es la diferencia entre memoria RAM y memoria de almacenamiento a largo plazo (por ejemplo, un disco duro)?
- 10. Explica la función de la unidad central de procesamiento (CPU) y cómo se relaciona con el rendimiento de una computadora.
- 11. Describe la importancia de los periféricos en un sistema informático y proporciona ejemplos; periféricos de entrada y de salida.
- 12. ¿Cómo influye la arquitectura de 32 bits y 64 bits en el rendimiento de una computadora?
- 13. ¿Qué es el hardware y software? proporciona ejemplos de cada uno.

## <span id="page-1-0"></span>Ambiente Operativo de Windows 10:

Preguntas:

- 14. ¿Qué es un sistema operativo?
- 15. ¿Qué son el Software de sistema y software de aplicación?
- 16. Enumera al menos tres características clave de Windows 10.
- 17. 2. Describe el propósito y la función del Panel de Control en Windows 10.
- 18. Explica cómo se gestionan los archivos y carpetas en el Explorador de Archivos de Windows 10.
- 19. ¿Cuál es la importancia de las actualizaciones de seguridad en un sistema operativo, y cómo se gestionan en Windows 10?

#### <span id="page-1-1"></span>Internet:

- 20. Define qué es Internet y cómo funciona.
- 21. Menciona al menos tres servicios comunes que ofrece Internet.
- 22. Explica la diferencia entre HTTP y HTTPS.
- 23. ¿Cuál es la importancia del protocolo TCP/IP en Internet?

#### <span id="page-1-2"></span>Navegadores

- 24. ¿Qué es un navegador?
- 25. Enumera tres navegadores web populares y menciona una característica distintiva de cada uno.

### <span id="page-1-3"></span>Buscadores:

- 26. Explique cómo funciona un motor de búsqueda en Internet.
- 27. Menciona tres motores de búsqueda populares y sus características principales.
- 28. ¿Cuáles son los operadores de búsqueda y cómo se utilizan?

# GUIA DE ESTUDIOS LABORATORIO DE CÓMPUTO I

Estas preguntas pueden servir como base para estudiar y comprender los temas mencionados. Recuerda que es útil profundizar en los conceptos y utilizar recursos adicionales para una comprensión completa. ¡Buena suerte en tus estudios!

# <span id="page-2-0"></span>Correo Electrónico:

- 29. ¿Cuáles son los elementos básicos de un correo electrónico?
- 30. Explica la diferencia entre "CC" y "CCO" al enviar un correo.
- 31. Describe cómo adjuntar un archivo a un correo electrónico.

# <span id="page-2-1"></span>Seguridad de la Información:

- 32. Define qué es la seguridad de la información y por qué es importante.
- 33. Enumera al menos tres medidas de seguridad que se deben tomar al usar contraseñas.
- 34. Explica la importancia de actualizar regularmente el software para mantener la seguridad.
- 35. ¿Qué es el phishing y cómo se puede evitar?

# <span id="page-2-2"></span>Microsoft Word 2016:

- 1. Cuál es la pestaña que contiene los comandos que se utilizan para configurar la página del documento.
- 2. De forma predeterminada, ¿En cuál de las siguientes ubicaciones se coloca una nota al pie?
- 3. Comando que permite organizar las fuentes citadas en el documento
- 4. Permite proporcionar un resumen del documento
- 5. Muestra marcas de párrafo y otros elementos de formatos ocultos
- 6. Marca el punto en el que se acaba una página y comienza otra
- 7. Comando para Justificar se encuentra en la ficha
- 8. Secuencia para insertar un comentario en el documento
- 9. ¿Guarda el documento conservando su nombre y ubicación?
- 10. ¿Cómo se guarda un documento como archivo PDF en Word 2016?
- 11. Cuál es la pestaña que contiene los comandos que se utilizan para configurar la página del documento.
- 12. Herramienta que permite crear diagramas
- 13. Permite distribuir el texto de forma homogénea entre los márgenes
- 14. Opción que permite trabajar documentos colaborativos en la nube

## Consejos para el estudio:

- Utiliza recursos en línea, como tutoriales y documentación oficial.
- Practica activamente con las herramientas mencionadas.
- Realiza ejercicios prácticos para reforzar los conceptos aprendidos.

Recuerda adaptar esta guía a tus necesidades específicas y profundizar en los temas según tu nivel de conocimiento y el alcance de tu curso o estudio. ¡Buena suerte!

> **Elaboró: MC. Raquel Villa Núñez Profesora de la materia de Laboratorio de cómputo I**